# OCL2MSFOL. Definitions

Carolina Dania and Manuel Clavel

April 12, 2016

# 1 The mapping  $o2f_{true}$ ,  $o2f_{false}$ ,  $o2f_{\text{null}}$ ,  $o2f_{\text{inval}}$

Let  $expr, expr_1, expr_2,$  and  $src$  be expressions of the appropriate type.

# 1.1 Boolean expressions

# oclIsUndefined-expressions:

 $o2f_{true}(expr.oells$ Undefined()) =  $o2f_{\text{null}}(expr) \vee o2f_{\text{inval}}(expr).$ 

 $o2f_{\text{false}}(expr.\text{ocllsUndefined}()) =$  $\neg(\mathrm{O2f}_{\mathrm{null}}(expr) \vee \mathrm{O2f}_{\mathrm{inval}}(expr)).$ 

 $o2f_{null}(expr.$ ocllsUndefined()) =  $\perp$ .

 $o2f_{\text{inval}}(expr.\text{ocllsUndefined}()) = \perp$ .

### oclIsInvalid-expressions:

 $o2f_{true}(expr.ocllshvalid()) = o2f_{inval}(expr).$ 

 $o2f_{\text{false}}(expr.\text{ocllshvalid()) = \neg(o2f_{\text{inval}}(expr)).$ 

 $o2f_{null}(expr.ocllshvalid()) = \perp$ .

 $o2f_{\text{inval}}(expr.\text{ocllshvald())} = \perp$ .

# oclIsTypeOf-expressions:

 $o2f_{true}(expr.ocllsTypeOf(c)) =$ OclIsTypeOf(o2f<sub>eval</sub>( $expr$ ), c).  $o2f_{\text{false}}(expr.\text{ocllsTypeOf}(c)) =$  $\neg$ (OclIsTypeOf(o2f<sub>eval</sub>(expr), c)).  $o2f_{null}(expr.ocllsTypeOf(c)) = \perp.$  $o2f_{\text{inval}}(expr.\text{ocllsTypeOf}(c)) = \perp.$ 

oclIsKindOf-expressions:

 $o2f_{true}(expr)$ .OcllsKindOf(c)) = OclIsKindOf( $o2f<sub>eval</sub>(expr), c$ ).

 $o2f_{\text{false}}(expr.\text{OellsKindOf}(c)) =$  $\neg$ (OclIsKindOf(o2f<sub>eval</sub>(expr), c)).

 $o2f_{null}(expr)$ .OcllsKindOf(c)) =  $\perp$ .

 $o2f_{\text{inval}}(expr.\text{OellsKindOf}(c)) = \bot.$ 

# equality-expressions:

 $o2f_{true}(expr_1 = expr_2) =$  $(o2f<sub>null</sub>(expr<sub>1</sub>) \wedge o2f<sub>null</sub>(expr<sub>2</sub>)) \vee$  $(o2f<sub>eval</sub>(expr<sub>1</sub>) = o2f<sub>eval</sub>(expr<sub>2</sub>)$  $\wedge \neg(\overline{\text{o2f}}_{\text{null}}(\text{expr}_1) \vee \overline{\text{o2f}}_{\text{inval}}(\text{expr}_1))$  $\vee$  o2f<sub>null</sub> $(exp_2) \vee$  o2f<sub>inval</sub> $(exp_2)$ ).

 $o2f<sub>false</sub>(expr<sub>1</sub> = expr<sub>2</sub>) =$  $(\neg(\text{o2f}_{eval}(\text{expr}_1) = \text{o2f}_{eval}(\text{expr}_2))$  $\wedge \neg(\mathrm{o2f_{null}}(expr_1) \vee \mathrm{o2f_{inval}}(expr_1))$  $\vee$  o2f<sub>null</sub> $(exp_2) \vee$  o2f<sub>inval</sub> $(exp_2)$ ).

 $o2f_{\text{null}}(expr_1 = expr_2) = \bot.$ 

 $o2f_{\text{inval}}(expr_1 = expr_2) =$  $o2f<sub>inval</sub>(expr<sub>1</sub>) \vee o2f<sub>inval</sub>(expr<sub>2</sub>)$  $\vee$  (o2f<sub>null</sub>( $expr_1$ ) ∧ ¬o2f<sub>null</sub>( $expr_2$ ))  $\vee$  (¬o2f<sub>null</sub>( $expr_1) \wedge o2f_{null}(expr_2)$ ).

# inequality-expressions:

 $o2f_{true}(expr_1 \ll\rangle expr_2) =$  $(\neg(\text{o2f}_{eval}(\text{expr}_1) = \text{o2f}_{eval}(\text{expr}_2))$  $\wedge \neg(\mathrm{o2f_{null}}(expr_1) \vee \mathrm{o2f_{inval}}(expr_1))$  $\vee$  o2f<sub>null</sub> $(exp_2) \vee$  o2f<sub>inval</sub> $(exp_2)$ ).  $o2f_{\text{false}}(expr_1 \iff expr_2) =$  $(o2f<sub>null</sub>(expr<sub>1</sub>) \wedge o2f<sub>null</sub>(expr<sub>2</sub>)) \vee$  $(o2f<sub>eval</sub>(expr<sub>1</sub>) = o2f<sub>eval</sub>(expr<sub>2</sub>)$  $\wedge \neg(\mathrm{o2f_{null}}(expr_1) \vee \mathrm{o2f_{inval}}(expr_1))$  $\vee$  o2f<sub>null</sub> $(exp_2) \vee$  o2f<sub>inval</sub> $(exp_2))$ ).

 $o2f_{null}(expr_1 \leqslant \geq expr_2) = \bot.$ 

 $o2f_{\text{inval}}(expr_1 \iff expr_2) =$  $o2f_{\text{inval}}(expr_1) \vee o2f_{\text{inval}}(expr_2)$  $\vee$  (o2f<sub>null</sub>( $expr_1)$  ∧ ¬o2f<sub>null</sub>( $expr_2)$ )  $\vee$  (¬o2f<sub>null</sub>( $expr_1)$  ∧ o2f<sub>null</sub>( $expr_2$ )).

### not-expressions:

 $o2f_{true}(not(exp)) = o2f_{false}(expr).$ 

 $o2f_{\text{false}}(\text{not}(expr)) = o2f_{\text{true}}(expr).$ 

 $o2f_{null}(not(exp)) = o2f_{null}(expr).$ 

 $o2f_{\text{inval}}(\text{not}(expr)) = o2f_{\text{inval}}(expr).$ 

#### and-expressions:

 $o2f_{true}((expr_1 \text{ and } expr_2)) =$  $o2f_{true}(expr_1) \wedge o2f_{true}(expr_2).$ 

 $o2f_{\text{false}}((expr_1 \text{ and } expr_2)) =$  $o2f_{\text{false}}(expr_1) \vee o2f_{\text{false}}(expr_2).$ 

 $o2f_{\text{null}}(expr_1 \text{ and } expr_2) =$  $o2f_{\text{null}}(expr_1) \wedge o2f_{\text{null}}(expr_2)$  $\vee$  (o2f<sub>null</sub>( $expr_1) \wedge$  o2f<sub>true</sub>( $expr_2)$ )  $\vee$  (o2f<sub>true</sub>( $expr_1) \wedge$  o2f<sub>null</sub>( $expr_2)$ ).

$$
\begin{array}{l} \mathrm{o2f_{inval}}(\mathit{expr}_1 \text{ and } \mathit{expr}_2) = \\ \mathrm{(o2f_{inval}}(\mathit{expr}_1) \wedge \\ \mathrm{(o2f_{true}}(\mathit{expr}_2) \vee \mathrm{o2f_{null}}(\mathit{expr}_2) \\ \vee \mathrm{o2f_{inval}}(\mathit{expr}_2))) \\ \vee (\mathrm{o2f_{inval}}(\mathit{expr}_2) \wedge \\ \mathrm{(o2f_{true}}(\mathit{expr}_1) \vee \mathrm{o2f_{null}}(\mathit{expr}_1) \\ \vee \mathrm{o2f_{inval}}(\mathit{expr}_1))). \end{array}
$$

### or-expressions:

 $o2f_{true}((expr_1 \text{ or } expr_2)) =$  $o2f_{true}(expr_1) \vee o2f_{true}(expr_2).$  $o2f_{\text{false}}((expr_1 \text{ or } expr_2)) =$  $o2f_{\text{false}}(expr_1) \wedge o2f_{\text{false}}(expr_2).$  $o2f_{\text{null}}(expr_1 \text{ or } expr_2) =$  $o2f_{\text{null}}(expr_1) \wedge o2f_{\text{null}}(expr_2)$  $\vee$  (o2f<sub>null</sub>( $expr_1) \wedge$  o2f<sub>false</sub>( $expr_2)$ )  $\vee$  (o2f<sub>false</sub>( $expr_1) \wedge o2f_{null}(expr_2)$ ).  $o2f_{\text{inval}}(expr_1 \text{ or } expr_2) =$  $(o2f<sub>inval</sub>(expr<sub>1</sub>) \wedge$  $(o2f_{\text{false}}(expr_2) \vee o2f_{\text{null}}(expr_2))$  $\vee$  o2f<sub>inval</sub> $(exp_2))$  $\vee$  (o2f<sub>inval</sub>( $expr_2$ )  $\wedge$  $\left(\text{o2f}_{\text{false}}(expr_1) \vee \text{o2f}_{\text{null}}(expr_1)\right)$  $\vee$  o2f<sub>inval</sub> $(exp_1))$ ).

# implies-expressions:

 $o2f_{true}((expr_1 \text{ implies } expr_2)) =$  $o2f_{\text{false}}(expr_1) \vee o2f_{\text{true}}(expr_2).$  $o2f_{\text{false}}((expr_1 \text{ implies } expr_2)) =$  $o2f_{true}(expr_1) \wedge o2f_{false}(expr_2).$  $o2f_{\text{null}}(expr_1 \text{ implies } expr_2) =$ 

 $(o2f<sub>null</sub>(expr<sub>1</sub>) \wedge$  $(o2f<sub>true</sub>(expr<sub>2</sub>) \vee o2f<sub>null</sub>(expr<sub>2</sub>)$  $\vee$  o2f<sub>false</sub> $(exp_2))$  $\vee$  (o2f<sub>null</sub>( $expr_2$ )  $\wedge$  $\left(\text{o2f}_{\text{true}}(expr_1) \vee \text{o2f}_{\text{null}}(expr_1)\right)$  $\vee$ o2f<sub>false</sub> $(exp_1))$ ).

 $o2f_{\text{inval}}(expr_1 \text{ implies } expr_2) =$  $( o2f<sub>inval</sub>(expr<sub>1</sub>) \vee o2f<sub>inval</sub>(expr<sub>1</sub>)).$ 

# isEmpty-expressions:

 $o2f_{true}(expr->isEmpty()) =$  $\forall (x) (\neg(\text{App}(\text{o2f}_{eval}(\text{expr}), \text{fVars}(\text{expr}), x))$  $\wedge \neg(\mathrm{o2f}_{\text{inval}}(\textit{expr}))).$  $o2f_{\text{false}}(expr->\text{isEmpty}()) =$  $\exists (x)$ (App(o2f<sub>eval</sub>(expr), fVars(expr), x))  $\wedge \neg(\mathrm{o2f}_{\text{inval}}(expr)).$  $o2f<sub>null</sub>(expr->isEmpty()) = ⊥$ .  $o2f<sub>inval</sub>(expr->isEmpty()) = o2f<sub>inval</sub>(expr).$ 

### notEmpty-expressions:

 $o2f_{true}(expr->notEmpty()) =$  $\exists (x)$ (App(o2f<sub>eval</sub>(*expr*), fVars(*expr*), x))  $\wedge \neg(\mathrm{O2f}_{\text{inval}}(expr)).$ 

 $o2f_{\text{false}}(expr->\text{notEmpty}()) =$  $\forall (x) (\neg(\text{App}(\text{o2f}_{eval}(\text{expr}), \text{fVars}(\text{expr}), x))$  $\land \neg (o2f_{\text{inval}}(expr)).$ 

 $o2f_{null}(expr->notEmpty()) = \bot.$ 

o2f<sub>inval</sub>( $exp r$  ->notEmpty()) = o2f<sub>inval</sub>( $exp r$ ).

### forAll-expressions:

$$
\begin{aligned} \mathrm{o2f_{true}}(src &\mathop{>} \mathsf{forall}(x \mid body)) = \\ &\forall (x) (\mathrm{App}(\mathrm{o2f_{eval}}(src), \mathrm{fVars}(src), x) \\ &\Rightarrow \mathrm{o2f_{true}}(body)) \\ &\land \neg(\mathrm{o2f_{inval}}(src)). \end{aligned}
$$

$$
\begin{array}{c}\n\text{o2f}_{\text{false}}(\textit{src} \rightarrow \text{forall}(x \mid \textit{body})) = \\
\exists (x)(\text{App}(\text{o2f}_{\text{eval}}(\textit{src}), \text{fVars}(\textit{src}), x) \\
\land \text{ o2f}_{\text{false}}(\textit{body})) \\
\land \neg(\text{o2f}_{\text{inval}}(\textit{src})).\n\end{array}
$$

 $o2f<sub>null</sub>(src->forAll(x | body)) =$  $\neg$  o2f<sub>inval</sub>(src)  $\wedge \exists (x)$ (App(o2f<sub>eval</sub>(src), fVars(src), x)  $\wedge$  o2f<sub>null</sub>(body))  $\wedge \forall (x)$ (App(o2f<sub>eval</sub>(src), fVars(src), x)  $\Rightarrow$  (o2f<sub>true</sub>(body)  $\vee$  o2f<sub>null</sub>(body).

o2f<sub>inval</sub>(src−>forAll(x | body),  $\vec{v}$ ) =  $o2f_{\text{inval}}(src, \vec{v})$  $\vee \exists (x)([src]^{\flat}(\vec{v}, x) \wedge \mathrm{o}2\mathrm{f}_{\mathrm{inval}}(\mathit{body}[\mathsf{x} \mapsto x], \vec{v}))$  $\wedge \forall (x) ([src]^{\flat}(\vec{v}, x))$  $\Rightarrow$  (o2f<sub>true</sub>(body[x  $\mapsto$  x],  $\vec{v}$ )  $\vee$  o2f<sub>null</sub>(body[x  $\mapsto x, \vec{v}$ )  $\vee$  o2f<sub>inval</sub>(body[ $x \mapsto x$ ],  $\vec{v}$ )).

### exists-expressions:

 $o2f_{true}(src->exists(x | body)) =$  $\exists (x)$ (App(o2f<sub>eval</sub>(src), fVars(src), x)  $\wedge$  o2f<sub>true</sub>(*body*))  $\wedge \neg (\mathrm{o2f}_{\text{inval}}(src)).$ 

 $o2f<sub>false</sub>(src→>exists(x | body)) =$  $\forall (x)$ (App(o2f<sub>eval</sub>(src), fVars(src), x)  $\Rightarrow$  o2f<sub>false</sub>(*body*))  $\wedge \neg(\mathrm{o2f}_{\text{inval}}(src)).$  $o2f_{null}(src->exists(x | body)) =$  $\neg$  o2f<sub>inval</sub>(src)  $\wedge \exists (x)$ (App(o2f<sub>eval</sub>(src), fVars(src), x)  $\wedge$  o2f<sub>null</sub>(body))  $\wedge \forall (x)$ (App(o2f<sub>eval</sub>(src), fVars(src), x)  $\Rightarrow$  (o2f<sub>false</sub>(body)  $\vee$  o2f<sub>null</sub>(body).  $o2f<sub>inval</sub>(src→ $\geq$ xists(x | body)) =$  $o2f_{\text{inval}}(src)$  $\vee \exists (x)$ (App(o2f<sub>eval</sub>(src), fVars(src), x)  $\wedge$ o2f<sub>inval</sub> $(\text{body})$  $\wedge \forall (x)$ (App(o2f<sub>eval</sub>(src), fVars(src), x)  $\Rightarrow$  (o2f<sub>false</sub>(body)  $\vee$  o2f<sub>null</sub>(*body*)  $\vee$  o2f<sub>inval</sub>(*body*))).

#### excludes-expressions:

 $o2f_{\rm true}(expr_1 \rightarrow \text{excludes}(expr_2)) =$  $\forall (x) ( \mathrm{App}(\mathrm{o2f_{eval}}(\textit{expr}_1), \mathrm{fVars}(\textit{expr}_1), x)$  $\Rightarrow x \neq \text{App}(\text{o2f}_{eval}(\text{expr}_2), \text{fVars}(\text{expr}_2),)])$  $\wedge \neg \text{O2f}_{\text{inval}}(expr_1) \wedge \neg \text{O2f}_{\text{inval}}(expr_2).$ 

 $o2f_{\rm false}(expr_1->\mathsf{excludes}(expr_2))=$  $\exists (x) ( \mathrm{App}(\mathrm{o2f_{eval}}(expr_1), \mathrm{fVars}(expr_1), x)$  $\wedge x = \text{App}(\text{o2f}_{\text{eval}}(\text{expr}_2), \text{fVars}(\text{expr}_2),)])$  $\land \neg o2f_{\text{inval}}(expr_1) \land \neg o2f_{\text{inval}}(expr_2).$ 

 $o2f_{\text{inval}}(expr_1 - > \text{excludes}(expr_2))) =$  $o2f_{\text{inval}}(expr_1) \vee o2f_{\text{inval}}(expr_2).$ 

 $o2f_{\rm null}(expr_1->\text{excludes}(expr_2)) = \bot.$ 

### includes-expressions:

 $o2f_{\text{true}}(expr_1 \rightarrow \text{includes}(expr_2)) =$  $\exists (x) ( \mathrm{App}(\mathrm{o2f}_{\mathrm{eval}}(\textit{expr}_1), \mathrm{fVars}(\textit{expr}_1), x)$  $\wedge x = \text{App}(\text{o2f}_{\text{eval}}(expr_2), \text{fVars}(expr_2),)])$  $\wedge \neg \text{O2f}_{\text{inval}}(expr_1) \wedge \neg \text{O2f}_{\text{inval}}(expr_2).$ 

```
o2f_{\text{false}}(expr_1 \rightarrowincludes(exp_2)) =\forall (x) ( \mathrm{App}(\mathrm{o2f_{eval}}(\textit{expr}_1), \mathrm{fVars}(\textit{expr}_1), x)\Rightarrow x \neq \mathrm{App}(\mathrm{o2f}_{eval}(\textit{expr}_2), \mathrm{fVars}(\textit{expr}_2),)])\land \neg o2f_{\text{inval}}(expr_1) \land \neg o2f_{\text{inval}}(expr_2).
```
 $o2f_{\rm null}(expr_1 - \gt; \text{includes}(expr_2)) = \bot.$ 

 $o2f_{\text{inval}}(expr_1 - >$ includes $(exp_2)) =$  $o2f_{\text{inval}}(expr_1) \vee o2f_{\text{inval}}(expr_2).$ 

### =-expressions (between sets):

 $o2f_{true}((expr_1 = expr_2)) =$  $\forall (x) ( \mathrm{App}(\mathrm{o2f_{eval}}(\textit{expr}_1), \mathrm{fVars}(\textit{expr}_1), x)$  $\Leftrightarrow$  App(o2f<sub>eval</sub>( $expr_2$ ), fVars( $expr_2$ ), x))  $\wedge \neg \text{O2f}_{\text{inval}}(expr_1) \wedge \neg \text{O2f}_{\text{inval}}(expr_2).$ 

 $o2f_{\text{false}}((expr_1 = expr_2)) =$  $\exists (x)((\mathrm{App}(\mathrm{o2f_{eval}}(expr_1), \mathrm{fVars}(expr_1), x))$  $\wedge \neg(\text{App}(\text{o2f}_{eval}(\text{expr}_2), \text{fVars}(\text{expr}_2), x)))$  $\vee$  ( $\neg(\text{App}(\text{o2f}_{eval}(\text{expr}_1), \text{fVars}(\text{expr}_1), x))$  $\mathrm{App}(\mathrm{o2f_{eval}}(\textit{expr}_2), \mathrm{fVars}(\textit{expr}_2), x))))$  $\land \neg o2f_{\text{inval}}(expr_1) \land \neg o2f_{\text{inval}}(expr_2)).$ 

 $o2f_{null}((expr_1 = expr_2)) = \bot.$ 

 $o2f<sub>inval</sub>((expr<sub>1</sub> = expr<sub>2</sub>)) =$  $o2f_{\text{inval}}(expr_1) \vee o2f_{\text{inval}}(expr_2).$ 

#### <>-expressions (between sets):

 $o2f_{true}((expr_1 \ll\geq expr_2)) =$  $\exists (x)((\mathrm{App}(\mathrm{o}2\mathrm{f}_{\mathrm{eval}}(expr_1), \mathrm{fVars}(expr_1), x))$  $\wedge \neg(\text{App}(\text{o2f}_{eval}(\text{expr}_2), \text{fVars}(\text{expr}_2), x)))$  $\vee$  ( $\neg(\text{App}(\text{o2f}_{eval}(\text{expr}_1), \text{fVars}(\text{expr}_1), x))$  $\mathrm{App}(\mathrm{o2f_{eval}}(\textit{expr}_2), \mathrm{fVars}(\textit{expr}_2), x))))$  $\wedge \neg o2f_{\text{inval}}(expr_1) \wedge \neg o2f_{\text{inval}}(expr_2)).$ 

 $o2f_{\text{false}}((expr_1 \ll\geq expr_2)) =$  $\forall (x) ( \mathrm{App}(\mathrm{o2f_{eval}}(\textit{expr}_1), \mathrm{fVars}(\textit{expr}_1), x)$  $\Leftrightarrow$  App(o2f<sub>eval</sub>( $expr_2$ ), fVars( $expr_2$ ), x))  $\wedge \neg \text{O2f}_{\text{inval}}(expr_1) \wedge \neg \text{O2f}_{\text{inval}}(expr_2).$ 

 $o2f_{null}((expr_1 \leqslant \geq expr_2)) = \bot.$ 

 $o2f<sub>inval</sub>((expr<sub>1</sub> < > expr<sub>2</sub>)) =$  $o2f_{\text{inval}}(expr_1) \vee o2f_{\text{inval}}(expr_2).$ 

### includesAll-expressions:

 $o2f_{true}(expr_1->includeed{\,half\,} (expr_2)) =$  $\forall (x) ( \mathrm{App}(\mathrm{o2f_{eval}}(\textit{expr}_2), \mathrm{fVars}(\textit{expr}_2), x)$  $\Rightarrow$  App(o2f<sub>eval</sub>( $expr_1$ ), fVars( $expr_1$ ), x))  $\land \neg o2f_{\text{inval}}(expr_1) \land \neg o2f_{\text{inval}}(expr_2).$ 

 $o2f_{\text{false}}(expr_1 - >$ includesAll $(exp_2)) =$  $\exists (x) (App([expr_2]^{\flat}, \text{fVars}(expr_2), x))$  $\wedge \neg(\text{App}(\text{o2f}_{eval}(\text{expr}_1), \text{fVars}(\text{expr}_1), x)))$  $\land \neg o2f_{\text{inval}}(expr_1) \land \neg o2f_{\text{inval}}(expr_2).$ 

 $\mathrm{o}2\mathrm{f}_{\mathrm{null}}(\mathit{expr}_1 \rightarrow \text{includesAll}(\mathit{expr}_2)) = \bot.$ 

 $o2f_{\text{inval}}(expr_1 \rightarrow \text{includesAll}(expr_2)) =$  $o2f_{\text{inval}}(expr_1) \vee o2f_{\text{inval}}(expr_2).$ 

## excludesAll-expressions:

 $o2f_{\rm true}(expr_1->{\sf excludesAll}(expr_2))=$  $\forall (x) ( \mathrm{App}(\mathrm{o2f_{eval}}(\textit{expr}_2), \mathrm{fVars}(\textit{expr}_2), x)$  $\Rightarrow \neg(\text{App}(\text{o2f}_{eval}(\text{expr}_1), \text{fVars}(\text{expr}_1), x)))$  $\land \neg o2f_{\text{inval}}(expr_1) \land \neg o2f_{\text{inval}}(expr_2).$ 

 $o2f_{\rm false}(expr_1->\mathsf{excludesAll}(expr_2))=$  $\exists (x) (\text{App}(\text{o2f}_{eval}(\text{expr}_2), \text{fVars}(\text{expr}_2), x))$  $\wedge$  App(o2f<sub>eval</sub>( $expr_1$ ), fVars( $expr_1$ ), x))  $\land \neg o2f_{\text{inval}}(expr_1) \land \neg o2f_{\text{inval}}(expr_2).$ 

 $o2f_{\rm null}(expr_1 → \text{excludesAll}(expr_2)) = \bot.$ 

 $o2f_{\rm{inval}}(expr_1 - >$ excludesAll $(exp_2)) =$  $o2f_{\text{inval}}(expr_1) \vee o2f_{\text{inval}}(expr_2).$ 

# oclIsUndefined-expressions (over sets):

 $o2f_{true}(src->ocllsUndefined()) = \bot$ .  $o2f<sub>false</sub>(src->ocllsUndefined()) = T.$  $o2f_{null}(expr->ocllsUndefined()) = \bot$ .  $o2f<sub>inval</sub>(expr->ocllsUndefined()) = \bot.$ 

# oclIsInvalid-expressions (over sets):

 $o2f_{true}(src->ocllslnvalid()) = o2f_{inval}(src)$ .  $o2f_{\text{false}}(src->ocllshvalid()) = \neg(o2f_{\text{inval}}(src)).$  $o2f_{null}(expr->ocllshvalid()) = \bot$ .  $o2f_{\text{inval}}(expr->ocllshvalid()) = \bot.$ 

# 1.2 Non-boolean expressions

# integer-expressions (literals):

 $o2f_{null}(i) = \perp$ .

 $o2f_{\text{inval}}(i) = \perp$ .

# variable-expressions:

 $o2f_{null}(v_t) = (v_t = null_t).$  $o2f_{\text{inval}}(v_t) = (v_t = \text{inval}_t).$ 

### --expressions (unary):

 $o2f_{null}(-(expr)) = \perp.$ 

 $o2f_{\text{inval}}(-(expr)) =$  $o2f_{\text{inval}}(expr) \vee o2f_{\text{null}}(expr).$ 

 $op \in \{+, -, *, \text{ div}, \text{ concat}, \text{ indexOf}, \text{ at}\}$ expressions: For  $op \in \{+, -, *, \text{div}\},\$ 

 $o2f_{null}(expr_1 \text{ op }expr_2, \vec{v}) = \bot.$ 

 $o2f<sub>inval</sub>(expr op expr',  $\vec{v}$ ) =$  $o2f_{\rm null}(expr_1, \vec{v}) \vee o2f_{\rm invalid}(expr_1, \vec{v})$  $\vee$  o2f<sub>null</sub> $(exp_2, \vec{v}) \vee$  o2f<sub>inval</sub> $(exp_2, \vec{v})$ .

# size-expressions:

 $o2f_{null}(expr.size(), \vec{v}) = \perp.$ 

 $o2f_{\text{inval}}(expr.\text{size}(), \vec{v}) =$  $o2f_{null}(expr, \vec{v}) \vee o2f_{inval}(expr).$ 

# substring-expressions:

 $o2f_{\text{null}}(expr_1.\text{substring}(expr_2, expr_3)), \vec{v}) = \bot.$ 

 $o2f<sub>inval</sub>(expr.substring(exp', expr''), \vec{v}) =$  $o2f_{\rm null}(expr_1, \vec{v}) \vee o2f_{\rm invalid}(expr_1, \vec{v})$  $\vee$  o2f<sub>null</sub> $(exp_2, \vec{v}) \vee$  o2f<sub>inval</sub> $(exp_2, \vec{v})$  $\vee$  o2f<sub>null</sub> $(exp_3, \vec{v}) \vee$  o2f<sub>inval</sub> $(exp_3, \vec{v})$ .

#### allInstances-expressions:

 $o2f_{null}(c.\text{allInstances}()) = \perp$ .

 $o2f<sub>inval</sub>(c.$ allInstances()) =  $\perp$ .

## attribute-expressions:

 $o2f_{null}(expr.at) = (o2f_{eval}(expr.at) = nullOf(t)).$  $o2f_{\text{inval}}(expr.at) = o2f_{\text{null}}(expr) \vee o2f_{\text{inval}}(expr).$ 

# association-end-expressions (arity 0..1):

 $o2f_{null}(expr.as) = (o2f_{eval}(expr.as) = nullOf(t)).$  $o2f_{\text{inval}}(expr.as) = o2f_{\text{null}}(expr) \vee o2f_{\text{inval}}(expr).$  $o2f_{null}(expr.as()) = \perp.$  $o2f_{\text{inval}}(expr.as()) = o2f_{\text{inval}}(exp) \vee o2f_{\text{null}}(exp).$ 

#### max-expressions:

 $o2f_{null}(src->max()) =$  $(App(o2f<sub>eval</sub>(src->max))), fVars(src), []$  $=$  nullOf(Integer)).

 $o2f_{\text{inval}}(src->\text{max})) =$  $(\text{App}(\text{o2f}_{eval}(src->\text{max}))), \text{fVars}(src), []$  $=$  invalOf(Integer)).

# min-expressions:

 $o2f_{null}(src->min()) =$  $(\text{App}(\text{o2f}_{eval}(src->min')), \text{Vars}(src), []$  $=$  null(Integer)).

$$
o2f_{\text{inval}}(src->\text{min}()) =
$$
  
\n
$$
(App(o2f_{\text{eval}}(src->\text{min}))), fVars(src), [])
$$
  
\n= 
$$
= \text{inval}(\text{Integer}))
$$
.

### any-expressions:

 $o2f_{null}(src->any(x_t|body)) =$  $(\mathrm{App}(\mathrm{o2f}_{\mathrm{eval}}(src->\mathsf{any}(x_t|body)), \mathrm{fVars}(src), x_t))$  $= \text{null}(t)$ .

 $o2f_{\text{inval}}(src->\text{any}(x_t|body)) =$  $(\text{App}(o2f_{eval}(src->any(x_t|body)), fVars(src), x_t))$  $=$  inval $(t)$ ).

# $op \in \{select, reject\}$ -expressions:

 $o2f_{null}(src-> op(p | body)) = \bot.$  $o2f<sub>inval</sub>(src→ $\rho(p \mid body)$ ) =  $o2f<sub>inval</sub>(src)$ .$   $op \in$  {including, excluding, union}-expressions:

 $o2f_{null}(expr_1) \rightarrow op(exp_2) =$  $o2f_{\text{null}}(expr_1) \vee o2f_{\text{null}}(expr_2).$ 

 $o2f<sub>inval</sub>(expr<sub>1</sub>)-> op(exp<sub>2</sub>)=$  $o2f_{\text{inval}}(expr_1) \vee o2f_{\text{inval}}(expr_2).$ 

# collect-expressions:

 $o2f_{null}(src->collect(x|body)) = ⊥$ .

 $o2f<sub>inval</sub>(src→ $ceil(x|body)$ ) =$  $o2f_{\text{inval}}(src)$  ∨  $\exists (x) ( \mathrm{App}(\mathrm{o2f_{eval}}(src), \mathrm{fVars}(src), x) \wedge \mathrm{o2f_{inval}}(body)).\mathrm{o2f_{eval}}(expr_1 \ op\ expr_2) =$ 

# 2 The mapping  $02f_{\text{eval}}$

# integer-expressions (literals):

 $o2f<sub>eval</sub>(i) = i.$ 

### variable-expressions:

 $o2f<sub>eval</sub>(v<sub>t</sub>) = v<sub>t</sub>.$ 

## allInstances-expressions:

 $\mathrm{o2f_{eval}}(c.\mathsf{allInstances}()) = [c]^\flat.$ 

# association-end-expressions (multiplicity 0..1 or 1):

 $o2f<sub>eval</sub>(expr.as) = as(o2f<sub>eval</sub>(expr), as).$ 

### attribute-expressions:

 $o2f<sub>eval</sub>(expr.at) = at(o2f<sub>eval</sub>(expr).at).$ 

 $it \in \{select, reject, collect\}$ -expressions:

 $o2f<sub>eval</sub>(src->it(x|body)) = [src->it(x|body)]<sup>b</sup>.$ 

 $op \in \{$  including, excluding, union, intersection,  $set$ difference, symmetricDifference}-expressions:

 $o2f<sub>eval</sub>(expr<sub>1</sub>->op(exp<sub>2</sub>)) = [src->op()]<sup>b</sup>.$ 

 $op \in \{max, min\}$ -expressions:

 $o2f<sub>eval</sub>(src->op()) = [src->op])^{\sharp}.$ 

### any-expressions:

$$
o2feval(src->any(x|body)) = [src->any(x|body)]^{\sharp}.
$$

--expressions (unary):

$$
o2feval(-(expr)) = -(o2feval(expr)).
$$

# $op \in \{+, -, *, \text{div}\}$ -expressions:

 $o2f<sub>eval</sub>(expr<sub>1</sub>)$  op  $o2f<sub>eval</sub>(expr<sub>2</sub>).$ 

# $op \in \{+, \text{concat}\}\text{-expressions}\colon$

 $o2f<sub>eval</sub>(expr<sub>1</sub> op expr<sub>2</sub>) =$ str.concat  $o2f_{eval}(expr_1) o2f_{eval}(expr_2)$ .

### $op \in \{size\}$ -expressions:

 $o2f<sub>eval</sub>(expr->size())$ str.len  $o2f<sub>eval</sub>(expr<sub>1</sub>) o2f<sub>eval</sub>(expr<sub>2</sub>).$ 

# $op \in \{at\}$ -expressions:

 $o2 \mathrm{f}_{\mathrm{eval}}(\textit{expr}_1.\mathsf{at}(\textit{expr}_2)) =$ str.at  $o2f<sub>eval</sub>(expr<sub>1</sub>) o2f<sub>eval</sub>(expr<sub>2</sub>).$ 

# $op \in$  {indexOf}-expressions:

 $o2f<sub>eval</sub>(expr<sub>1</sub> op expr<sub>2</sub>) =$ str.indexOf  $o2f_{eval}(expr_1) o2f_{eval}(expr_2) 0$ .

# substring-expressions:

 $o2f<sub>eval</sub>(expr<sub>1</sub>.substring(expr<sub>2</sub>, expr<sub>3</sub>)) =$ str.substr o2f<sub>eval</sub> $(exp_1)$  o2f<sub>eval</sub> $(exp_2)$  $( o2f<sub>eval</sub>(expr<sub>2</sub> + o2f<sub>eval</sub>(expr<sub>3</sub>)).$ 

# 2.1 The mapping  $\mathrm{O2f}_{\mathrm{def}}$

integer-expressions (literals):

 $o2f_{dfn}(i) = \emptyset$ .

### variable-expressions:

 $o2f_{dfn}(v_t) = \emptyset.$ 

# allInstances-expressions:

 $o2f_{dfn}(c.$ allInstances()) =  ${o2f_{dfn.c}(c.}$ allInstances())}.

# attribute-expressions:

 $o2f_{dfn}(expr . at)) =$  ${o2f_{dfn_o}(expr.at())} \cup o2f_{dfn}(expr).$ 

# association-end-expressions (multiplicity 0..1 or 1):

 $o2f_{dfn}(expr.as()) =$  $\{o2f_{dfn, o}(expr, as())\} \cup o2f_{dfn}(expr).$ 

### association-end-expressions (multiplicity \*):

 $o2f_{dfn}(expr.as()) =$  ${o2f_{dfn_c}(expr.as())} \cup o2f_{dfn}(expr).$ 

### $op \in$  {select, reject}-expressions:

 $o2f_{dfn}(src-> op(p | body)) =$  $\{o2f_{dfn-c}(src-> op(p | body))\}$  $\cup$  o2f<sub>dfn</sub>(src)  $\cup$  o2f<sub>dfn</sub>(body).

#### $op \in \{including, excluding, union\}$ -expressions:

 $o2f_{dfn}(expr_1) \rightarrow op(exp_2) =$  $\{o2f_{dfn\_c}(expr_1) \rightarrow op(exp_2)\}\$  $\cup$  o2f<sub>dfn</sub> $(exp_1) \cup$  o2f<sub>dfn</sub> $(exp_2)$ .

# $op \in \{max, min, any\}$ -expressions:

 $o2f_{dfn}(src-> op()) =$  $\{o2f_{dfn\_c}(src-> op())\} \cup o2f_{dfn}(src).$ 

### $op \in \{all the others\}$ -expressions:

$$
\mathrm{O2f}_{\mathrm{dfn}}(\mathit{op}(\mathit{expr}_1, \ldots, \mathit{expr}_n)) = \bigcup_{i=1}^n \mathrm{O2f}_{\mathrm{dfn}}(\mathit{expr}_i).
$$

### 2.2 The mapping o2 $f_{\text{def c}}$

### allInstances-expressions:

 $o2f_{def.c}(c.$ allInstances()) =  $\{\forall (x)(\mathrm{App}([c]^{\flat}, \emptyset, x) \Longleftrightarrow (\bigvee_{s\preceq c}(s(x))))\}.$ 

### association-end-expressions (multiplicity \*):

 $o2f_{\rm dfn}$   $_c(expras())$  =  ${\forall (Y)\forall (x)(\text{App}(o2f_{eval}(expr.as))), Y, x)}$  $\Leftrightarrow$   $as(o2f<sub>eval</sub>(expr), x))$ .

where  $Y = fVars(expr)$  and  $x \notin Y$ .

#### select-expressions:

$$
o2f_{dfn.c}(src->select(x \mid body)) =
$$
  
\n
$$
\{\forall (Y)\forall (x)(\text{App}(o2f_{eval}(src->select(x \mid body)), Y, x) \Leftrightarrow (\text{App}(o2f_{eval}(src), fVars(src), x) \land o2f_{true}(body)))\}.
$$

where  $Y = fVars(src \rightarrow select(x \mid body)).$ 

### reject-expressions:

$$
o2f_{dfn\_c}(src->reject(x \mid body)) =
$$
  
\n
$$
\{\forall (Y)\forall (x)(App(o2f_{eval}(src->reject(x \mid body)), Y, x)\}
$$
  
\n
$$
\iff (App(o2f_{eval}(src), fVars(src), x) \land o2f_{false}(body)))\}.
$$

where  $Y = \text{fVars}(src->reject(x \mid body)).$ 

#### including-expressions:

$$
o2f_{dfn.c}(src->including(exp)) =
$$
  
\n
$$
\{\forall (Y)\forall (x)(App([src->including(exp)]^{b}, Y, x)
$$
  
\n
$$
\iff (App(o2f_{eval}(src), fVars(src), x) \lor o2f_{eval}(expr) = x))\}.
$$
  
\nwhere  $Y = fVars(src->including(exp)).$ 

### excluding-expressions:

$$
o2f_{dfn.c}(src->excluding(exp)) =
$$
  
\n
$$
\{\forall (Y)\forall (x)(App(o2f_{eval}(src->excluding(exp)), Y, x) \iff
$$
  
\n
$$
(\text{App}(o2f_{eval}(src), fVars(src), x) \land o2f_{eval}(expr) \neq x))\}.
$$
  
\nwhere  $Y = fVars(src->excluding(exp)).$ 

#### union-expressions:

$$
\begin{aligned} & \mathrm{o2f}_{\mathrm{dfn\_c}}(\mathit{expr_1} - \text{~\hspace{-1.4mm}lunion}(\mathit{expr_2})) = \\ & \{ \forall (Y) \forall (x) (\mathrm{App}(\mathrm{o2f}_{\mathrm{eval}}(\mathit{expr_1} - \text{~\hspace{-1.4mm}lunion}(\mathit{expr_2})), Y, x) \\ & \iff (\mathrm{App}(\mathrm{o2f}_{\mathrm{eval}}(\mathit{expr_1}), \mathrm{fVars}(\mathit{expr_1}), x) \\ & \lor \mathrm{App}(\mathrm{o2f}_{\mathrm{eval}}(\mathit{expr_2}), \mathrm{fVars}(\mathit{expr_2}), x))) \}. \end{aligned}
$$

where  $Y = \text{fVars}(expr_1 - \gt)$ union $(exp_2)).$ 

## intersection-expressions:

$$
o2f_{dfn\_c}(expr_1->intersection(exp_2)) =
$$
  
\n
$$
\{\forall (Y)\forall (x)(\text{App}(\text{o2f}_{eval}(expr_1->inter-
$$
  
\n
$$
\iff (\text{App}(\text{o2f}_{eval}(expr_1), \text{FVars}(expr_1), x)
$$
  
\n
$$
\land \text{App}(\text{o2f}_{eval}(expr_2), \text{FVars}(expr_2), x)))\}.
$$

where  $Y = \text{fVars}(expr_1 \rightarrow \text{intersection}(expr_2)).$ 

### set-difference-expressions:

$$
\begin{aligned}\n&\text{of} &\text{def}_{\text{dfn\_c}}(\exp{r_1} >>-(\exp{r_2})) = \\
&\{\forall(Y)\forall(x)(\text{App}(\text{of}_{\text{eval}}(\exp{r_1} >> -(\exp{r_2})), Y, x) \\
&\iff \\
&\text{(App}(\text{of}_{\text{eval}}(\exp{r_1}), \text{fVars}(\exp{r_1}), x) \\
&\land \neg(\text{App}(\text{of}_{\text{eval}}(\exp{r_2}), \text{fVars}(\exp{r_2}), x))))\}.\n\end{aligned}
$$

where  $Y = fVars(exp_1->-(expr_2)).$ 

# symmetricDifference-expressions:

 $\mathrm{odf}_{\mathrm{dfn}\_c}(\mathit{expr}_1 \text{--}\text{-}\mathsf{symmetricDifference}(\mathit{expr}_2)) =$  $\{\forall(Y)\forall(x)(x)\}$  $App( o2f<sub>eval</sub>(expr<sub>1</sub>−>symmetric−$ Difference $(exp_2), Y, x)$ ⇐⇒  $(\text{App}(\text{o2f}_{eval}(\text{expr}_1), \text{fVars}(\text{expr}_1), x))$  $\wedge \neg(\text{App}(\text{o2f}_{eval}(\text{expr}_2), \text{fVars}(\text{expr}_2), x))$  $\vee$  App(o2f<sub>eval</sub>( $expr_2$ ), fVars( $expr_2$ ), x)  $\wedge \neg(\text{App}(\text{o2f}_{eval}(\text{expr}_1), \text{fVars}(\text{expr}_1), x))))$ .

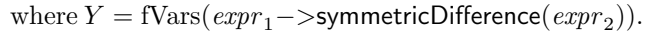

# collect-expressions (with body of type set):

$$
o2f_{dfn.c}(src->collect(x|body)->asSet(),\vec{v}) =\n\{\forall (Y)\forall (x)(App([src->collect(x|body)->asSet(),Y,x)\\ \iff\\ \exists (z)(App(o2f_{eval}(src),fVars(src),z)\\ \land App(o2f_{eval}(body[x\leftrightarrow z]),fVars(body),x)))\}.
$$

where  $Y = fVars(src \rightarrow \text{collect}(x | body) \rightarrow \text{asSet}())$ and  $z \notin Y$ .

# collect-expressions (with body of class or primitive type):

$$
o2f_{dfn\_{c}(src->collect(x|body)->asSet()) = \\ {\forall(Y)\forall(x)(App(o2f_{eval}(src->collect(x|body)->asSet))), Y, x)} \\ \Leftrightarrow \\ \exists(z)(App(o2f_{eval}(src), fVars(src), z) \\ \wedge o2f_{eval}(body[x \mapsto z]) = x)) \}.
$$

where  $Y = fVars(src->collect(x|body)->asSet())$ and  $z \notin Y$ .

# 2.3 The mapping  $\mathrm{O2f}_{\mathrm{dfn}}$  o

# max-expressions:

$$
o2f_{dfn_o}(src->max()) =
$$
\n
$$
{\rm App}(o2f_{eval}(src->max))), fVars(src)) = \text{invalOf}(\text{Integer})
$$
\n
$$
\Leftrightarrow o2f_{\text{inval}}(src),
$$
\n
$$
{\rm App}(o2f_{eval}(src->max))), fVars(src)) = \text{nullOf}(\text{Integer})
$$
\n
$$
\Leftrightarrow (\neg(o2f_{\text{inval}}(src)) \land \forall (x)({\rm App}(o2f_{eval}(src), fVars(src), x)
$$
\n
$$
\Rightarrow x = \text{nullOf}(\text{Integer}))),
$$
\n
$$
(({\rm App}(o2f_{eval}(src->max))), fVars(src)) \neq \text{nullOf}(\text{Integer})
$$
\n
$$
\land {\rm App}(o2f_{eval}(src->max))), fVars(src)) \neq \text{invalOf}(\text{Integer})
$$
\n
$$
\Leftrightarrow (\neg(o2f_{\text{inval}}(src)) \land {\rm App}(o2f_{eval}(src), fVars(src),
$$
\n
$$
{\rm App}(o2f_{eval}(src->max))), fVars(src)))
$$
\n
$$
\land \forall (y)({\rm App}(o2f_{eval}(src), fVars(src), y)
$$
\n
$$
\Rightarrow {\rm App}(o2f_{eval}(src->max))), fVars(src)) \geq y)))]
$$

### min-expressions:

$$
o2f_{dfn.o}(src->min()) =
$$
  
{ $App(o2f_{eval}(src->min)))$ ,  $fVars(src)) = invalOf(Integer)$   
 $\Leftrightarrow o2f_{inval}(src),$   
 $App(o2f_{eval}(src->min)))$ ,  $fVars(src)) = nullOf(Integer)$ 

```
\Leftrightarrow (\neg(\text{o2f}_{\text{inval}}(src))\wedge \forall (x)(App(o2f<sub>eval</sub>(src), fVars(src), x)
              \Rightarrow x = \text{nullOf}(\text{Integer})),((App(o2f<sub>eval</sub>(src->min')), fVars(src)) \neq nullOf(Integer)∧ App(o2f<sub>eval</sub>(src−>min()), fVars(src)) \neq invalOf(Integer))
   \Leftrightarrow (\neg(\text{o2f}_{\text{inval}}(src))\wedge App(o2f<sub>eval</sub>(src), fVars(src),
                  App( o2f<sub>eval</sub>(src->min()) , fVars(src)))\wedge \forall (y)(App(o2f<sub>eval</sub>(src), fVars(src), y)
                  \Rightarrow App(o2f<sub>eval</sub>(src−>min()), fVars(src)) \leq y)))}.
```
# any-expressions:

```
o2f_{dfn_o}(src->any(x_t|body)) ={\rm \{App(o2f_{eval}(src->any(x|body)), Y) = invalOf(t)\}}\Leftrightarrow o2f<sub>inval</sub>(src),
   App( o2f<sub>eval</sub>(src->any(x|body)), fVars(src)) = nullOf(t)\Leftrightarrow (\neg(\text{o2f}_{\text{inval}}(src))\wedge \forall (x)(App(o2f<sub>eval</sub>(src), fVars(src), x)
                 \Rightarrow \neg(\text{o2f}_{true}(body))),((\text{App}(\text{o2f}_{eval}(src->\text{any}(x|body)), Y) \neq \text{nullOf}(t))\land App(o2f<sub>eval</sub>(src−>any(x|body)), Y) \neq invalOf(t))
       \Leftrightarrow (\neg (o2f_{\text{inval}}(src))\wedge App(o2f<sub>eval</sub>(src), fVars(src),
                     App( o2f<sub>eval</sub>(src->any(x|body)), Y ) )\wedge o2f<sub>true</sub>(body[x \mapsto\mathrm{App}(\mathrm{o2f_{eval}}(src->\mathsf{any}(x|body)), Y)))) }.
```
where  $Y = fVars(src \rightarrow any(x|body)).$